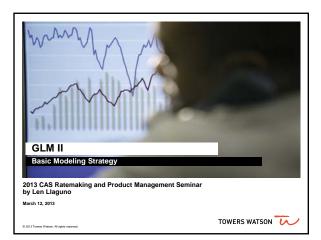

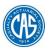

## **Antitrust Notice**

- The Casualty Actuarial Society is committed to adhering strictly to the letter and spirit of the antitrust laws. Seminars conducted under the auspices of the CAS are designed solely to provide a forum for the expression of various points of view on topics described in the programs or agendas for such meetings.
- Under no circumstances shall CAS seminars be used as a means for competing companies or firms to reach any understanding expressed or implied that restricts competition or in any way impairs the ability of members to exercise independent business judgment regarding matters affecting competition.
- It is the responsibility of all seminar participants to be aware of antitrust regulations, to prevent any written or verbal discussions that appear to violate these laws, and to adhere in every respect to the CAS antitrust compliance policy.

Building predictive models is a multi-step process

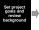

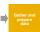

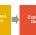

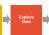

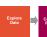

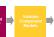

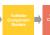

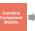

- Ernesto walked us through the first 3 components
- We will now go through an example of the remaining steps:
- · Building component predictive models
- We will illustrate how to build a frequency model Validating component models
  - We will illustrate how to validate your component model
- We will also briefly discuss combining models and incorporating implementation constraints
  - Goal should be to build best predictive models now and incorporate constraints later

## Building component predictive models can be separated into two steps

- Initial Modeling
- Selecting error structure and link function
- · Build simple initial model
- Testing basic modeling assumptions and methodology
- Iterative modeling
- Refining your initial models through a series of iterative steps complicating the model, then simplifying the model, then repeating

## Initial modeling

- Initial modeling is done to test basic modeling methodology
- Is my link function appropriate?
- Is my error structure appropriate?
- Is my overall modeling methodology appropriate (e.g. do I need to cap losses? Exclude expense only claims? Model by peril?)

### **Examples of error structures**

• Error functions reflect the variability of the underlying process and can be any distribution within the exponential family, for example:

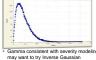

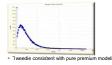

Poisson consistent with frequency modeling

Normal useful for a variety of applications

## Generally accepted error structure and link functions

 Use generally accepted standards as starting point for link functions and error structures

| Observed Response | Most Appropriate<br>Link Function | Most Appropriate<br>Error Structure | Variance Function |
|-------------------|-----------------------------------|-------------------------------------|-------------------|
| -                 |                                   | Normal                              | μ <sup>0</sup>    |
| Claim Frequency   | Log                               | Poisson                             | μ1                |
| Claim Severity    | Log                               | Gamma                               | $\mu^2$           |
| Claim Severity    | Log                               | Inverse Gaussian                    | $\mu^3$           |
| Pure Premium      | Log                               | Gamma or Tweedie                    | $\mu^{T}$         |
| Retention Rate    | Logit                             | Binomial                            | μ(1-μ)            |
| Conversion Rate   | Logit                             | Binomial                            | μ(1-μ)            |

© 2013 Trease Watern All rights reserved

## Build an initial model

- Reasonable starting points for model structure
- Prior model
- Stepwise regression
- General insurance knowledge
- CART (Classification and Regression Trees) or similar algorithms

© 2013 Towers Watson, All rights reserved

## Test model assumptions

• Plot of all residuals tests selected error structure/link function

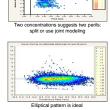

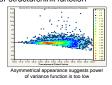

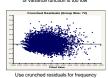

2013 Towers Watson All rights reserved.

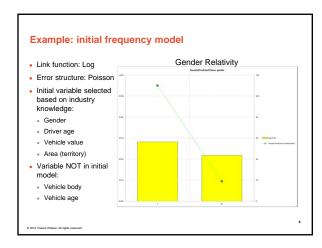

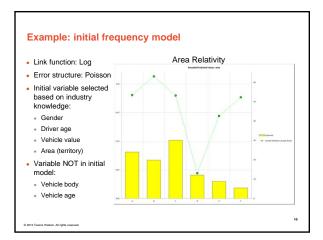

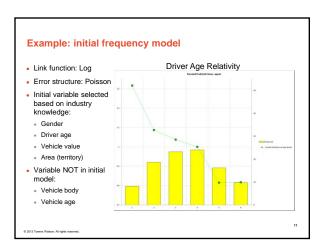

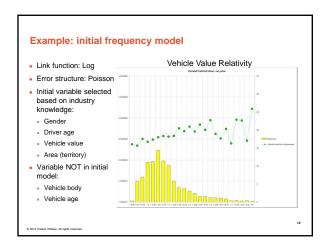

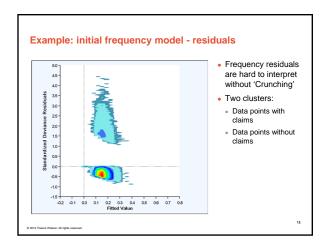

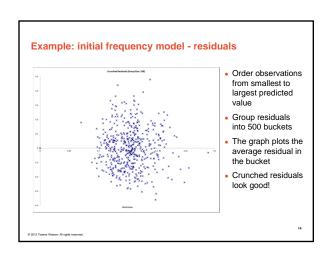

# Iterative Modeling Initial models are refined using an iterative modeling approach Iterative modeling involves many decisions to complicate and simplify the models Your modeling toolbox can help you make these decisions We will discuss your tools shortly Simplify Exclude Group Complicate Indude Interactions

## e. To produce a sensible model that explains recent historical experience and is likely to be predictive of future experience. Overall mean Overall mean

# Vour modeling tool box Model decisions include: Simplification: excluding variables, grouping levels, fitting curves Complication: including variables, adding interactions Your modeling toolbox will help you make these decisions Your tools include: Parameters/standard errors Consistency of patterns over time or random data sets Type III statistical tests (e.g., chi-square tests, F-tests) Balance tests (i.e. actual vs. expected test) Judgment (e.g., do the trends make sense?)

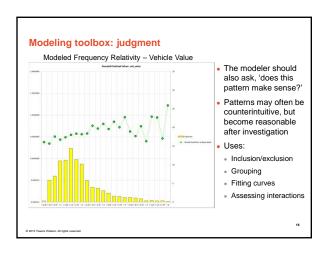

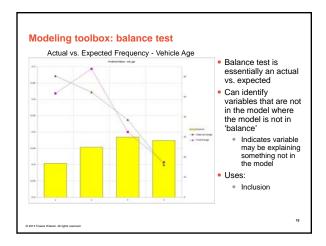

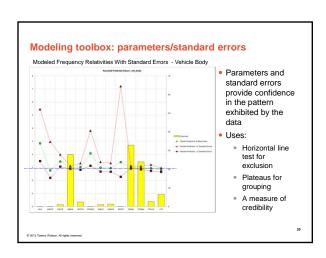

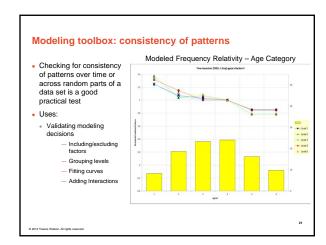

## Modeling toolbox: type III tests

- Chi test and/or F-Test is a good statistical test to compare nested models
- H<sub>o</sub>: Two models are essentially the same
- H<sub>1</sub>: Two models are not the same
- Principle of parsimony: If two models are the same, choose the simpler model
- Uses:
- Inclusion/exclusion

| Chi-Square<br>Percentage | Meaning               | Action*                |
|--------------------------|-----------------------|------------------------|
| <5%                      | Reject H <sub>o</sub> | Use More Complex Model |
| 5%-15%                   | Grey Area             | ???                    |
| 15%-30%                  | Grey Area             | ???                    |
| >30%                     | Accept H <sub>o</sub> | Use Simpler Model      |
|                          |                       |                        |

© 2013 Towers Watson, All rights reserved

## Example: frequency model iteration 1 – simplification

- Modeling decision: Grouping Age Category and Area
- Tools Used: judgment, parameter estimates/std deviations, type III test

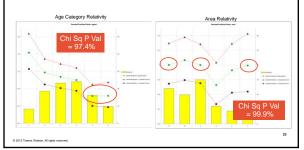

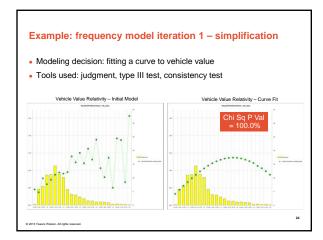

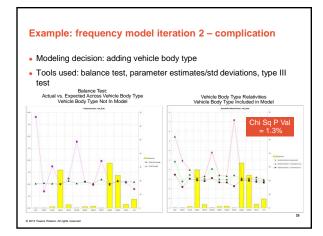

# Example: iterative modeling continued.... Iteration 3 - simplification Group vehicle body type Iteration 4 - complication Add vehicle age Iteration 5 - simplification group vehicle age levels

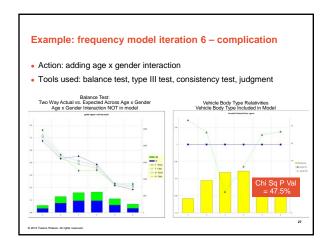

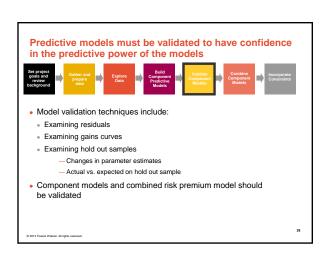

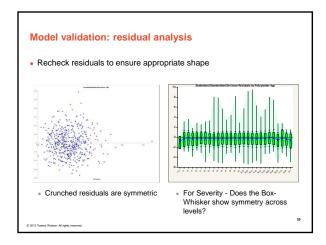

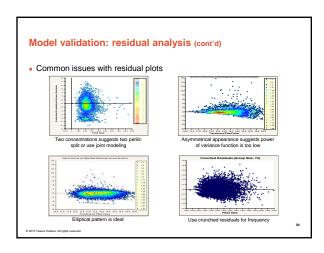

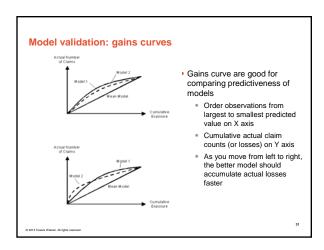

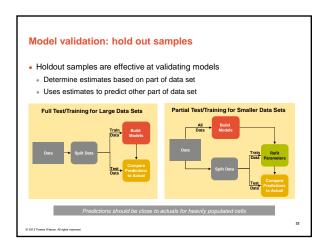

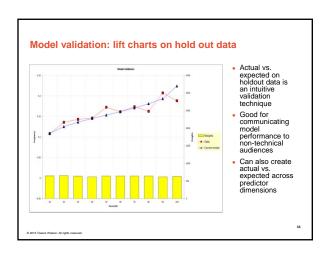

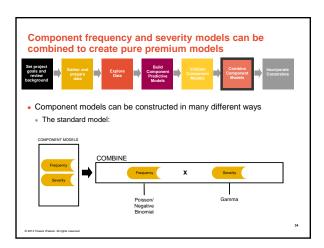

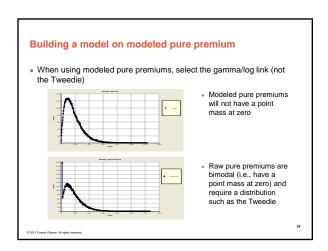

# Various constraints often need to be applied to the modeled pure premiums Se project Grand Grand and Grand and Grand and Grand Grand and Grand an

## 

13